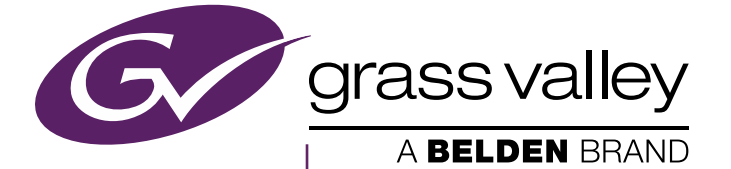

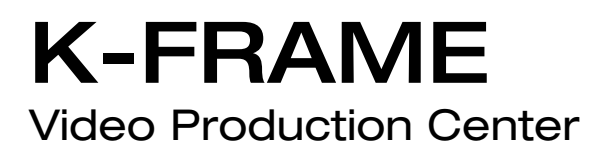

Release Notes Addendum

Software Version 8.2.0

www.grassvalley.com

#### **Copyright & Trademark Notice**

Copyright © 2015, Grass Valley USA, LLC. All rights reserved.

Belden, Belden Sending All The Right Signals, and the Belden logo are trademarks or registered trademarks of Belden Inc. or its affiliated companies in the United States and other jurisdictions. Grass Valley is a trademark or registered trademark of Grass Valley USA, LLC. Belden Inc., Grass Valley USA, LLC, and other parties may also have trademark rights in other terms used herein.

#### **Grass Valley Web Site**

The Grass Valley Web (www.grassvalley.com) site offers the following:

**Online User Documentation** — Current versions of product catalogs, brochures, data sheets, ordering guides, planning guides, manuals, and release notes are available.

**FAQ Database** — Solutions to problems and troubleshooting efforts can be found by searching our Frequently Asked Questions (FAQ) database.

**Software Downloads** — Download software updates, drivers, and patches.

#### **Grass Valley Technical Support**

For technical assistance, contact our international support center, at 1-800-547-8949 (US and Canada) or +1 514 333 1772.

To obtain a local phone number for the support center nearest you, please consult the Contact Us section of Grass Valley's Web site (www.grassvalley.com).

An online form for e-mail contact is also available from the Web site.

# *Version* 8.2.0 *2015-02-20*

# *KAYENNE and KARRERA K-FRAME Release Notes Addendum*

The following "Enhancements" and "Known and "Resolved" issues are provided for the Kayenne/Karrera K-Frame version 8.2.0. See the 8.0 Kayenne/Karrera Release Notes for Grass Valley Video Production Center software upgrade instructions.

#### **Software Issues Corrected in Release 8.2.0**

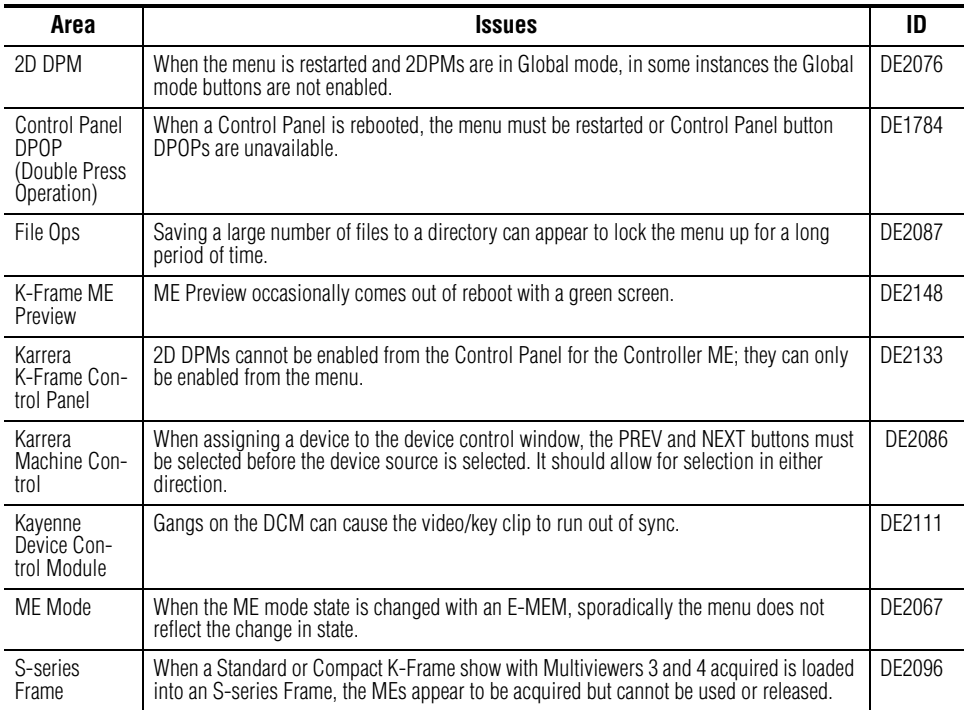

#### **Software Issues Corrected in Release 8.1.1**

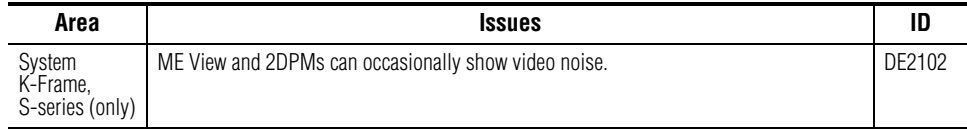

### **New Compact S-series Frames Supported in Release 8.1.0**

This is the first release of K-Frame software available on the new K-Frame S-series Compact four-keyer Video Production Center systems. There are no additional known or resolved issues for version 8.0, see *[Software Issues](#page-4-0)  [Corrected in Release 8.0.0 on page](#page-4-0) 5*.

The 8.0 Release Notes, User Manuals, and Installation & Service information all support this release and are available on the Grass Valley Website at www.grassvalley.com.

## <span id="page-4-0"></span>**Software Issues Corrected in Release 8.0.0**

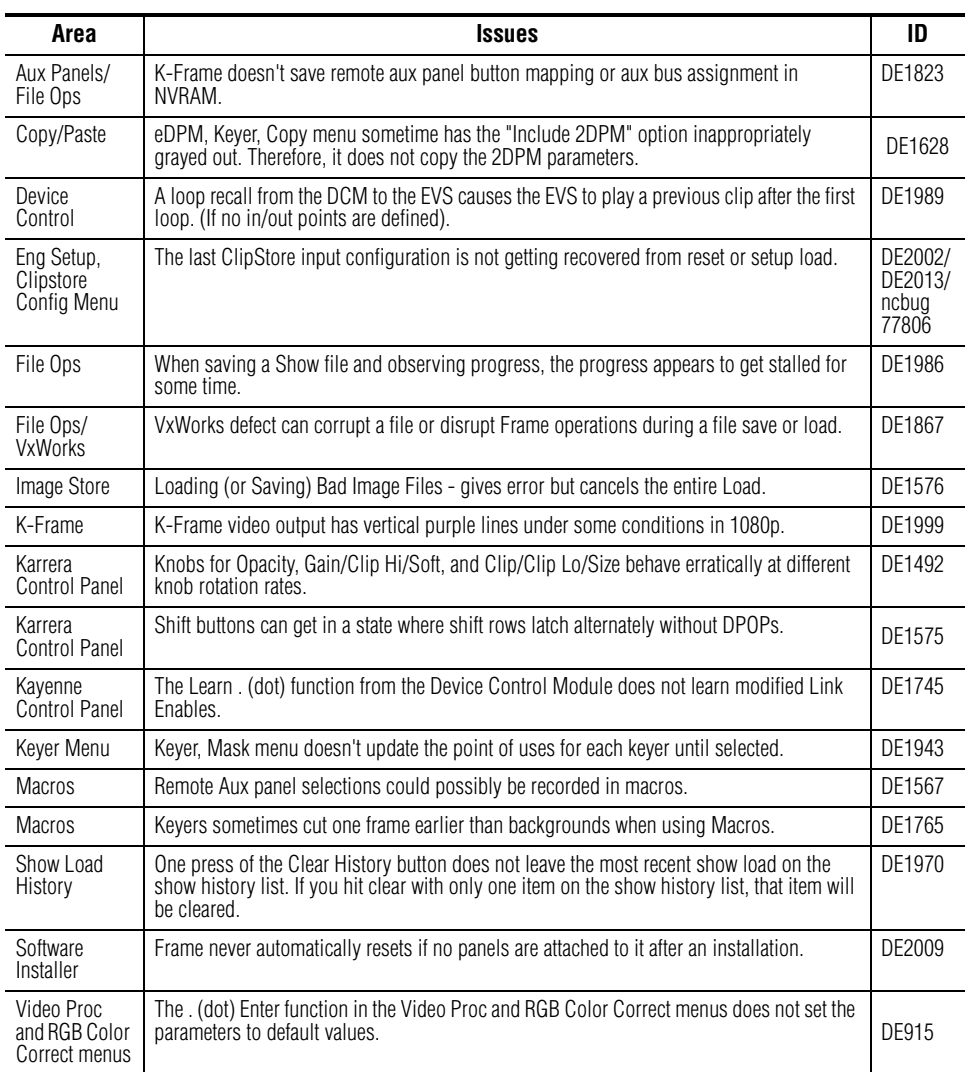

### **Software Issues Corrected in Release 7.0.1**

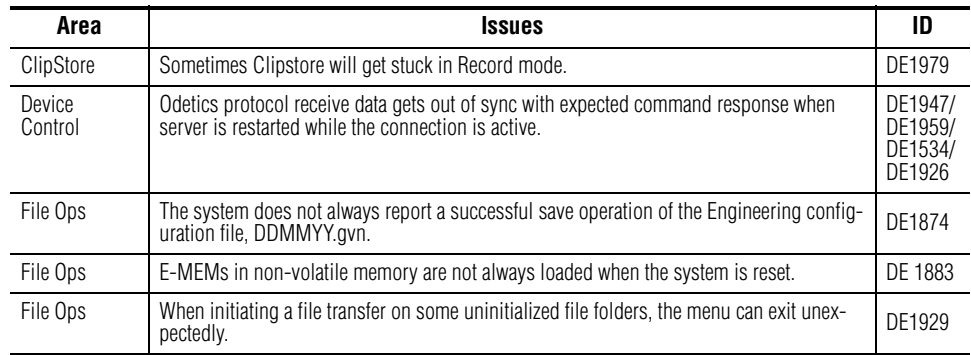

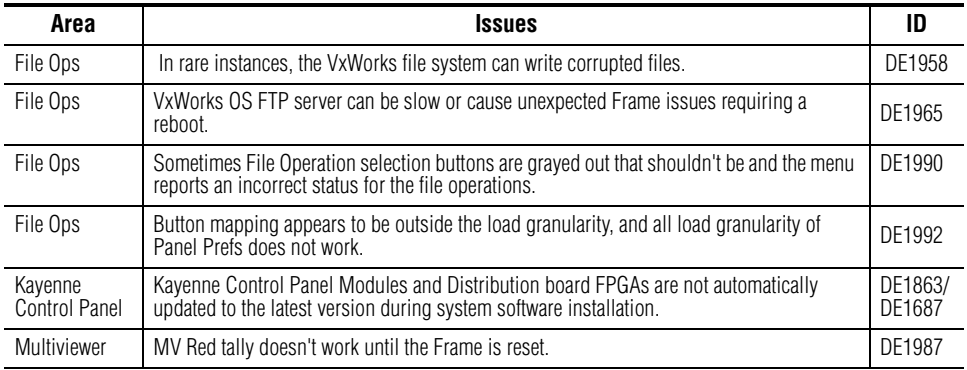

#### **Software Enhancement Release 7.0.1**

Beginning with the v7.0.1 Kayenne K-Frame Control Panel Software:

- The Kayenne K-Frame Control Panel FPGAs will automatically be updated with installation of the v7.0.1 or newer software (this may result in a slightly longer install process).
- It is recommended that spare Kayenne Control Panel Modules be connected to the Control Panel after initial software installation and the software re-installed so all modules are loaded with the current FPGAs and ready for use when needed.
- **CAUTION** Do not interrupt power to GV switcher systems during software installation; the FPGAs will revert to an older version. If power is lost during software installation, load the software again once the power has been restored.

## **Software Issues Corrected in Release 7.0.0**

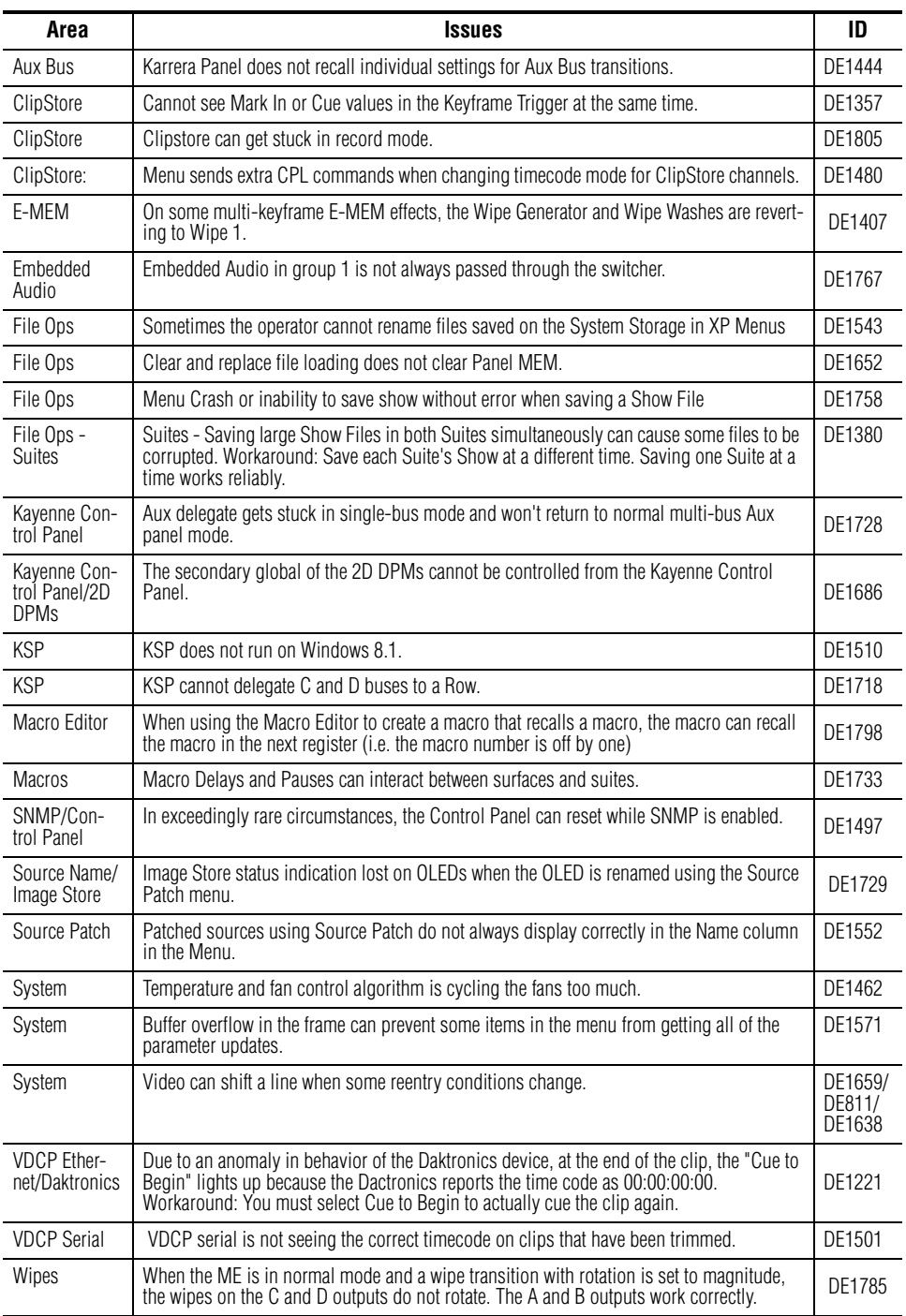

## **Known Issues**

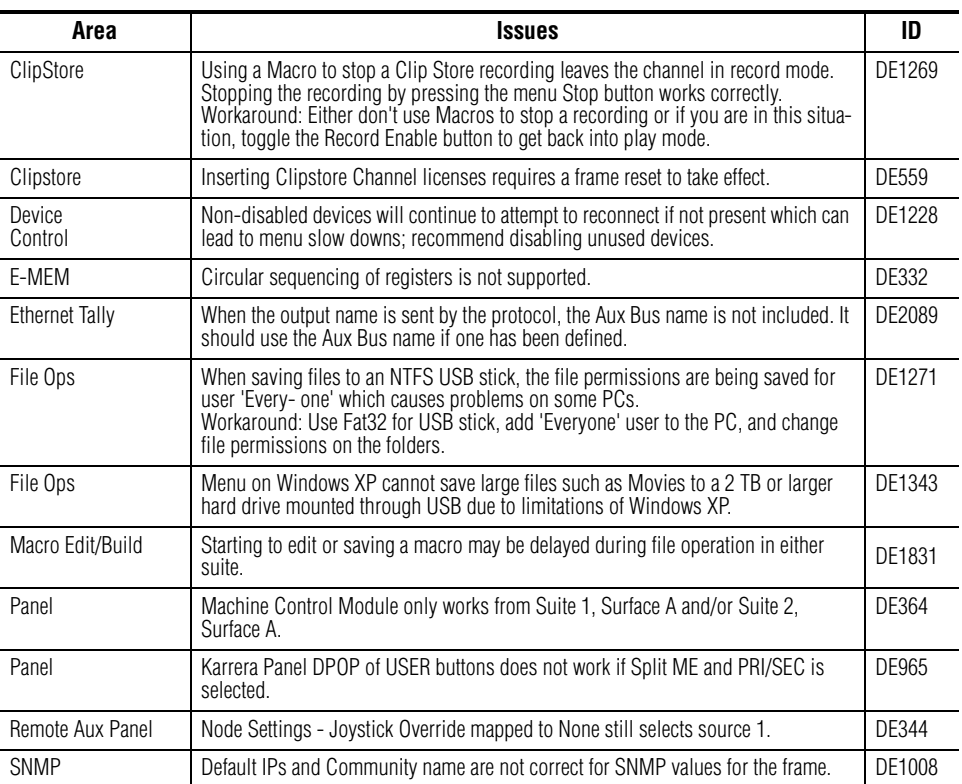